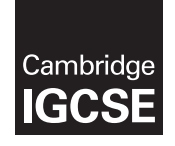

#### Cambridge International Examinations Cambridge International General Certificate of Secondary Education

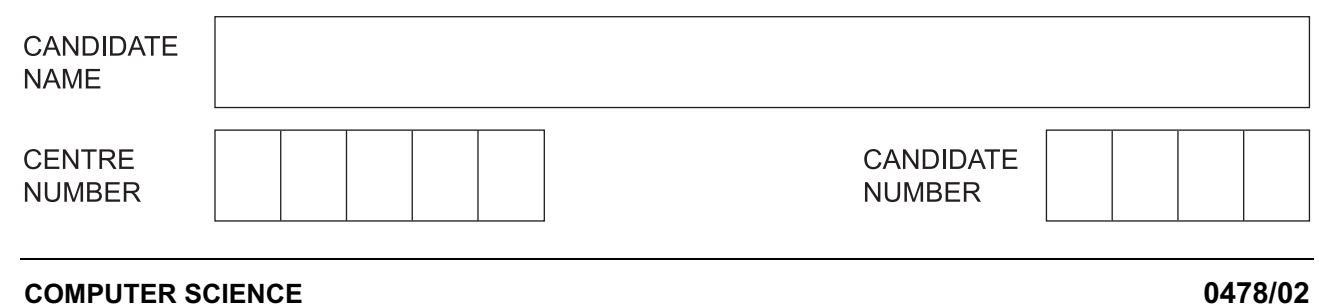

Paper 2 Problem-solving and Programming For Examination from 2016 SPECIMEN PAPER

1 hour 45 minutes

Candidates answer on the Question Paper. No Additional Materials are required.

### READ THESE INSTRUCTIONS FIRST

 \*0123456789\* Write your Centre number, candidate number and name in the spaces at the top of this page. Write in dark blue or black pen. You may use an HB pencil for any diagrams, graphs or rough working. Do not use staples, paper clips, glue or correction fluid. DO NOT WRITE IN ANY BARCODES. Calculators must not be used in this paper.

Answer all questions.

DO NOT ATTEMPT TASKS 1, 2 AND 3 in the pre-release material; these are for information only.

You are advised to spend no more than 40 minutes on Section A (Question 1).

No marks will be awarded for using brand names of software packages or hardware.

At the end of the examination, fasten all your work securely together. The number of marks is given in brackets [ ] at the end of each question or part question. The maximum number of marks is 50.

The syllabus is accredited for use in England, Wales and Northern Ireland as a Cambridge International Level 1/Level 2 Certificate.

This document consists of 13 printed pages and 3 blank pages.

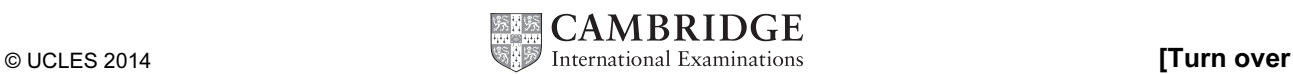

#### BLANK PAGE

#### Section A

3

#### You are advised to spend no longer than 40 minutes answering this section.

#### Here is a copy of the pre-release material.

DO NOT attempt Tasks 1, 2 and 3 now.

Use the pre-release material and your experience from attempting the tasks before the examination to answer Section A Question 1.

#### Pre-release material

A teacher needs a program to record marks for a class of 30 students who have sat three computer science tests.

Write and test a program for the teacher.

- Your program must include appropriate prompts for the entry of data.
- Error messages and other output need to be set out clearly and understandably.
- All variables, constants and other identifiers must have meaningful names.

You will need to complete these three tasks. Each task must be fully tested.

TASK 1 – Set up arrays

Set-up one dimensional arrays to store:

- Student names
- Student marks for Test 1, Test 2 and Test 3
	- o Test 1 is out of 20 marks
	- o Test 2 is out of 25 marks
	- o Test 3 is out of 35 marks
- Total score for each student

Input and store the names for 30 students. You may assume that the students' names are unique.

Input and store the students' marks for Test 1, Test 2 and Test 3. All the marks must be validated on entry and any invalid marks rejected.

TASK 2 – Calculate

Calculate the total score for each student and store in the array. Calculate the average total score for the whole class.

Output each student's name followed by their total score. Output the average total score for the class.

TASK 3 – Select

Select the student with the highest total score and output their name and total score.

4

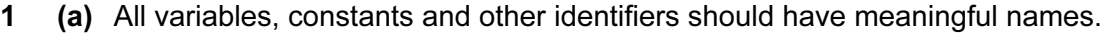

(i) Declare the array to store the students' names.

# [1]

(ii) Declare the arrays to store each student's marks and total score.

[2]

 (b) (i) Show the design of your algorithm to complete Task 1 and Task 2 using pseudocode, programming statements or a flowchart. Do not include any of the validation checks or input prompts in your algorithm.

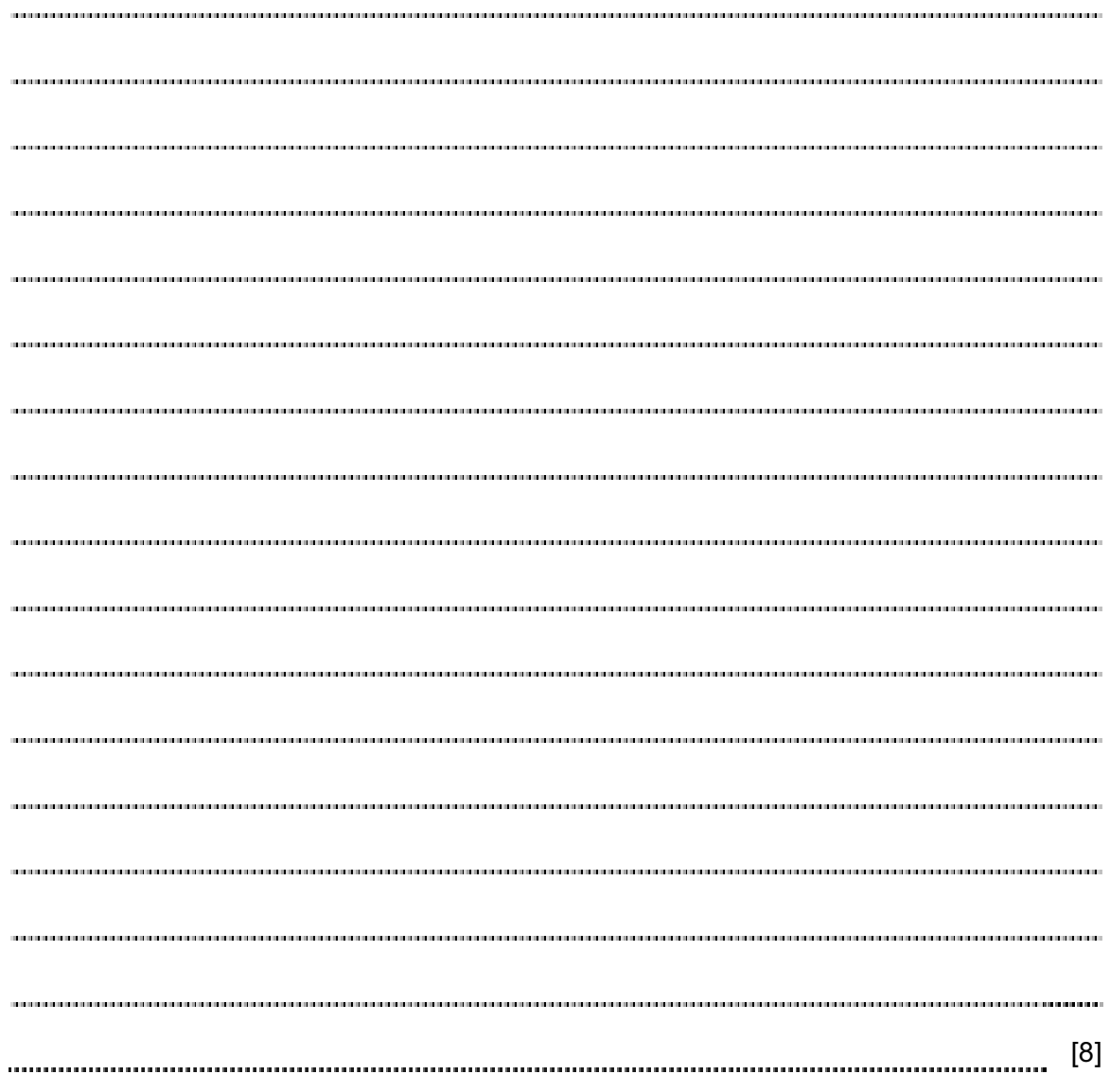

(ii) Comment on the efficiency of your design.

[1]

 (c) Show two different sets of student data that you could use to check the validation used in Task 1. Explain why you chose each data set.

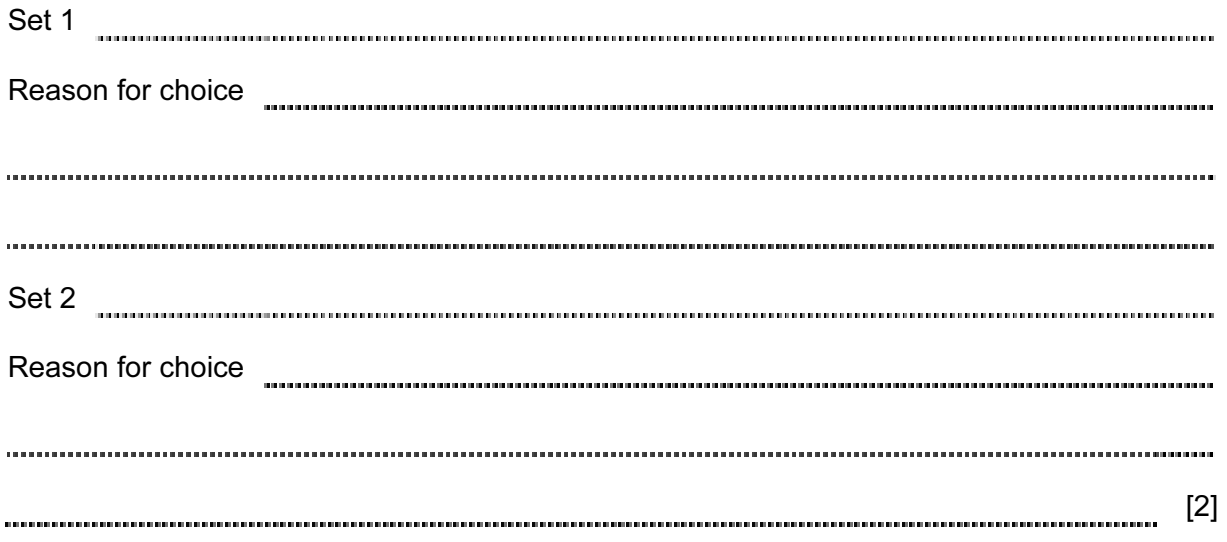

(d) (i) Explain how you select the student with the highest score (Task 3). You may include pseudocode or programming statements to help illustrate your explanation.

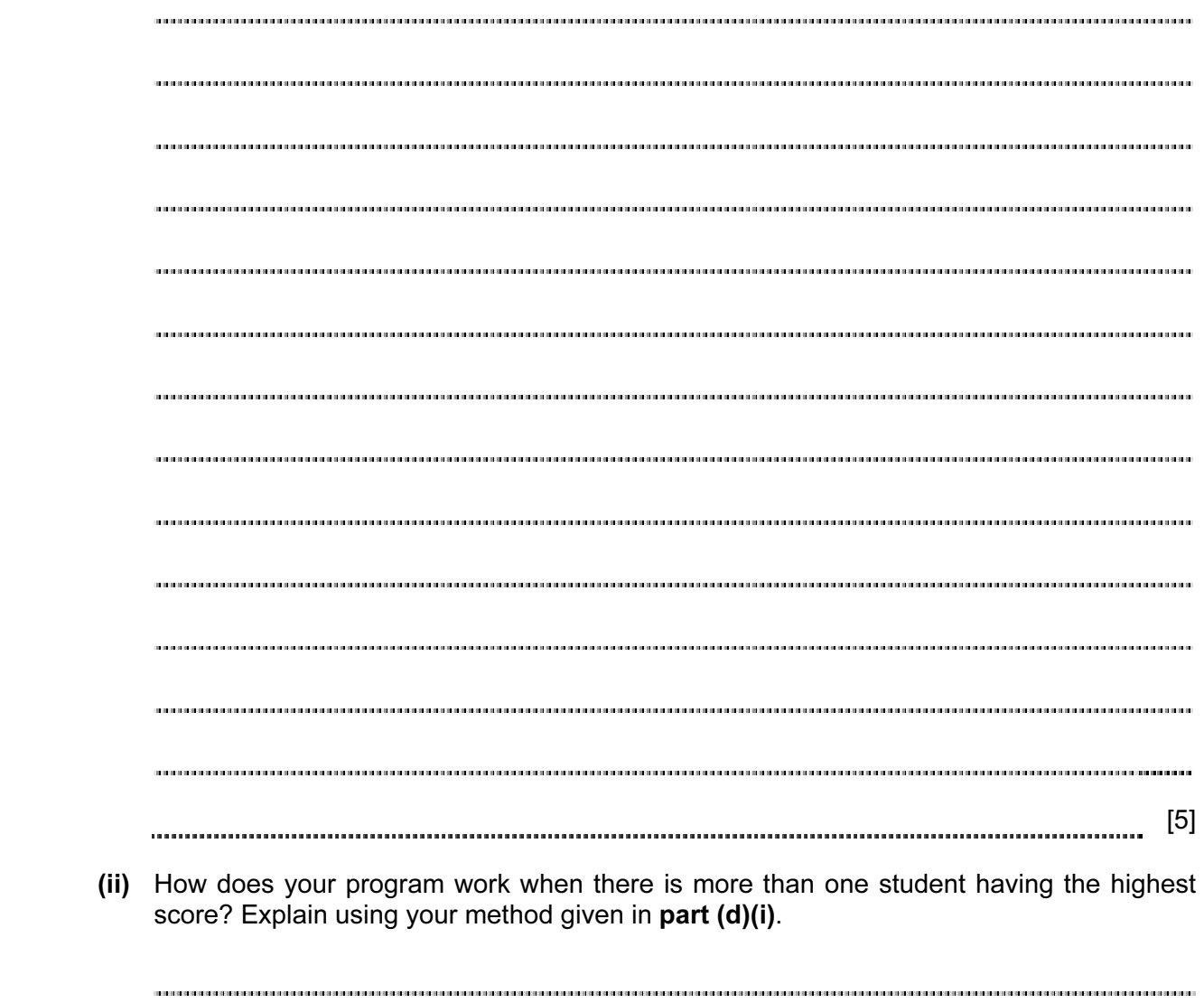

[1]

#### Section B

2 Jatinder uses Internet banking. This pseudocode checks her PIN.

```
c \leftarrow 0 INPUT PIN 
x \leftarrow \text{PIN} REPEAT 
   x \leftarrow x/10c \leftarrow c + 1 UNTIL x < 1 
IF c \leftrightarrow 5 THEN 
          PRINT "error in PIN entered" 
      ELSE 
          PRINT "PIN OK" 
 ENDIF
```
(a) What value of  $c$  and what message would be output if the following PINs were entered?

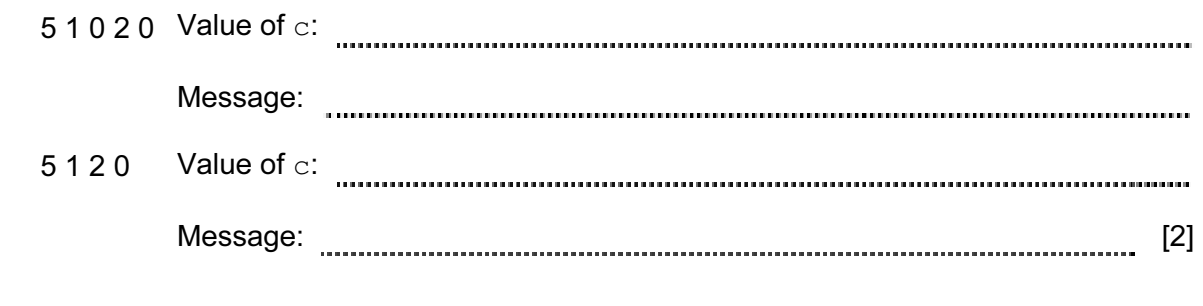

(b) What type of validation check is being carried out here?

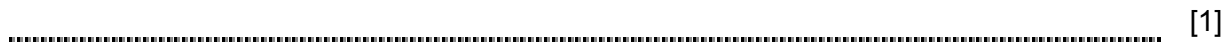

3 The flowchart inputs the size of a number of car engines; a value of –1 stops the input. This information is output: average engine size and number of engines with size  $> 1.5$ 

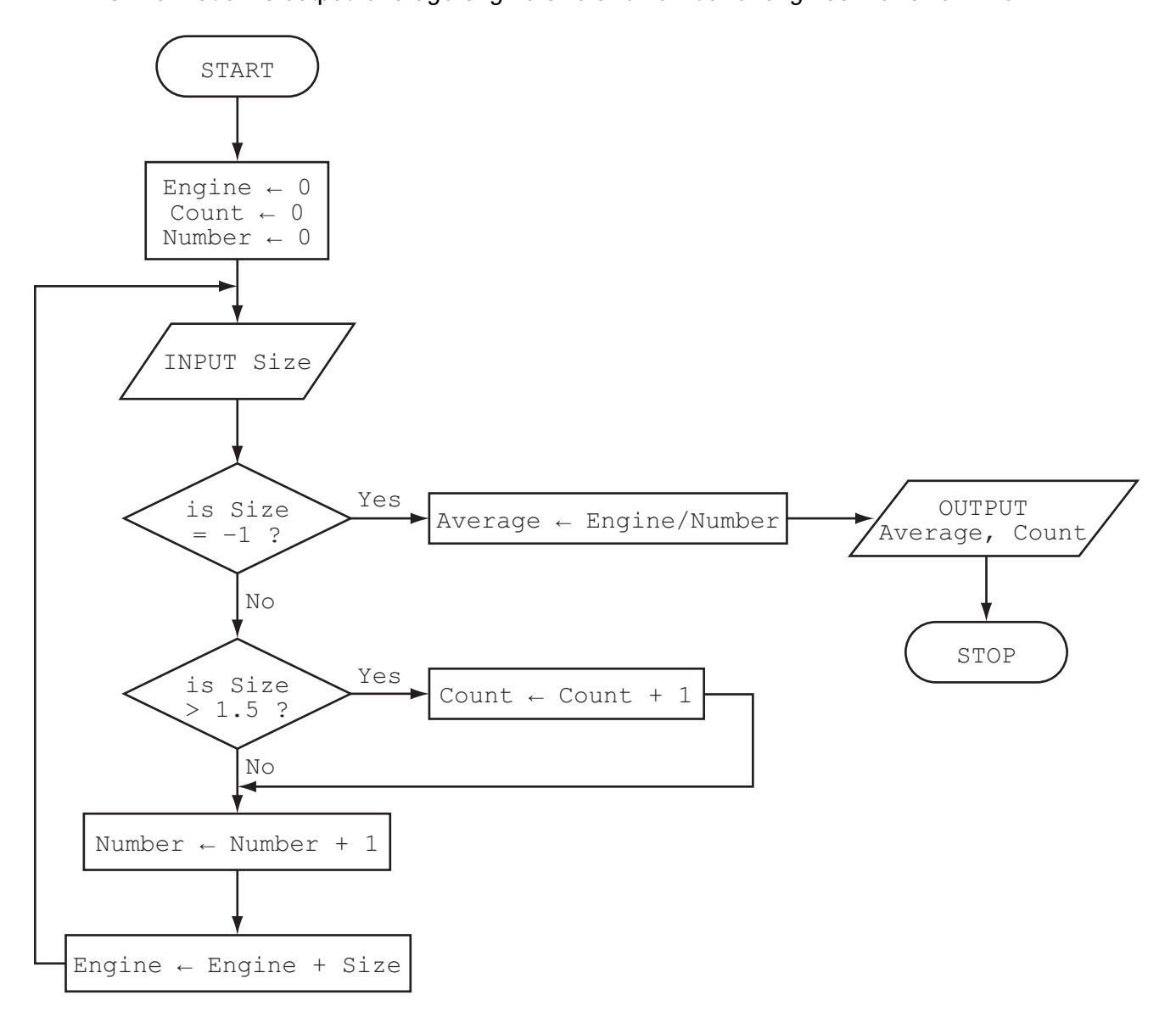

9

Complete the trace table for the input data.

1.8, 2.0, 1.0, 1.3, 1.0, 2.5, 2.0, 1.3, 1.8, 1.3, –1

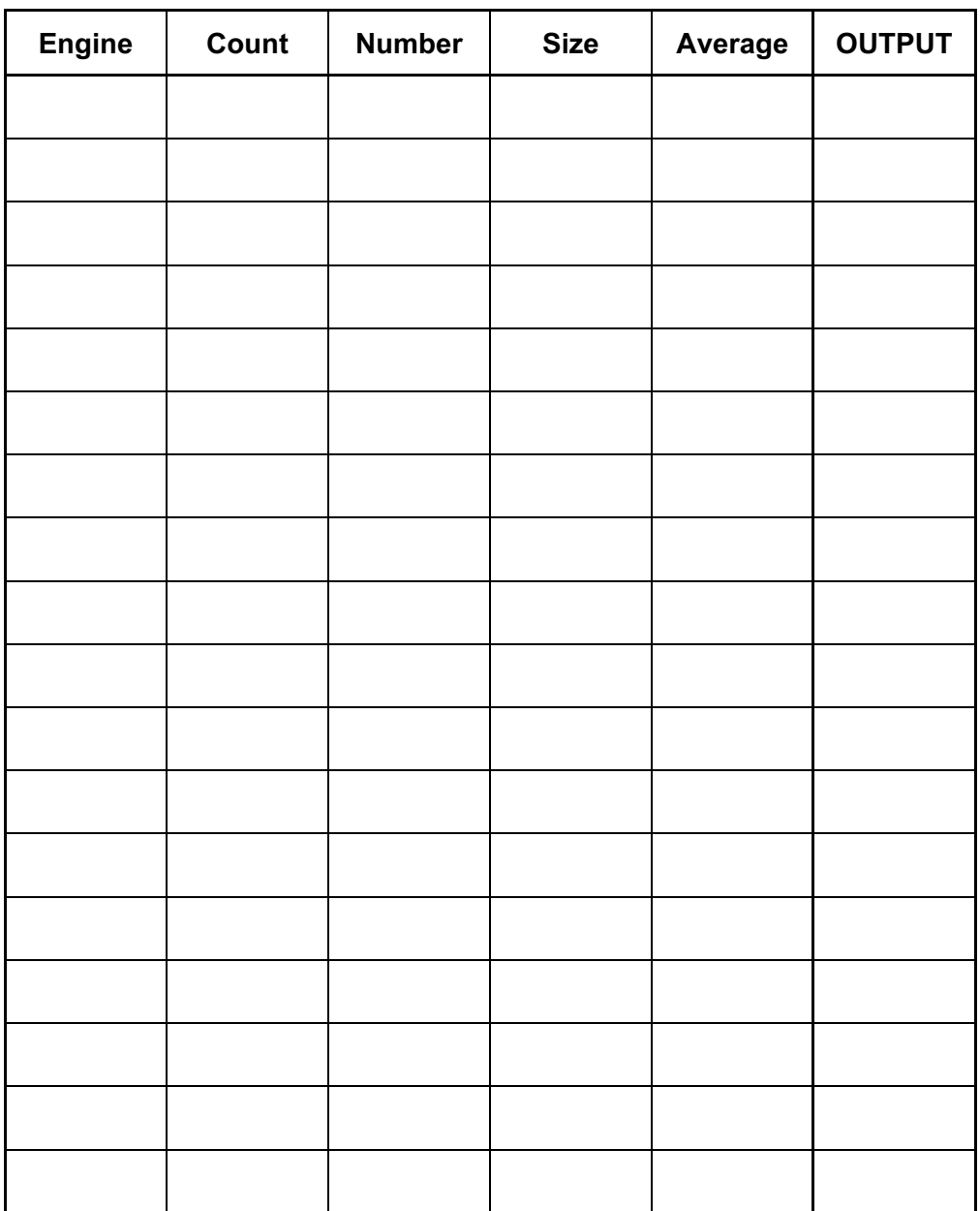

[6]

4 Read this section of program code that inputs twenty (20) numbers and then outputs the largest number input.

```
1 h = 02 c = 0 3 REPEAT
 4 READ x 
5 IF x > h THEN x = h6 c = c + 1 7 PRINT h 
 8 UNTIL c < 20
```
There are three errors in this code.

Locate these errors and suggest a corrected piece of code.

1 2 3 [3]

#### BLANK PAGE

11

5 A floor turtle uses these instructions.

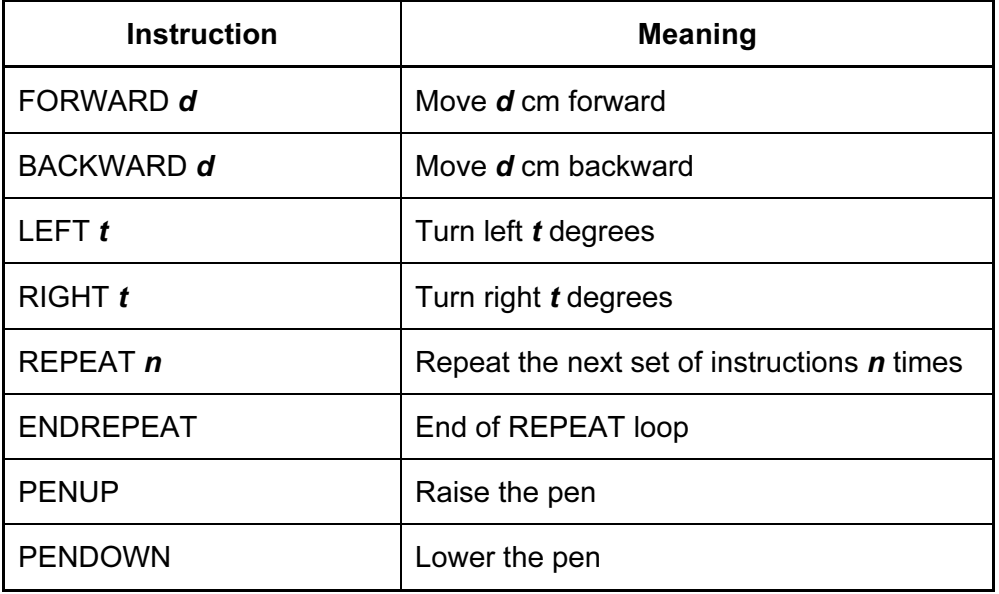

## (Each square in the drawing is 10 cm by 10 cm.)

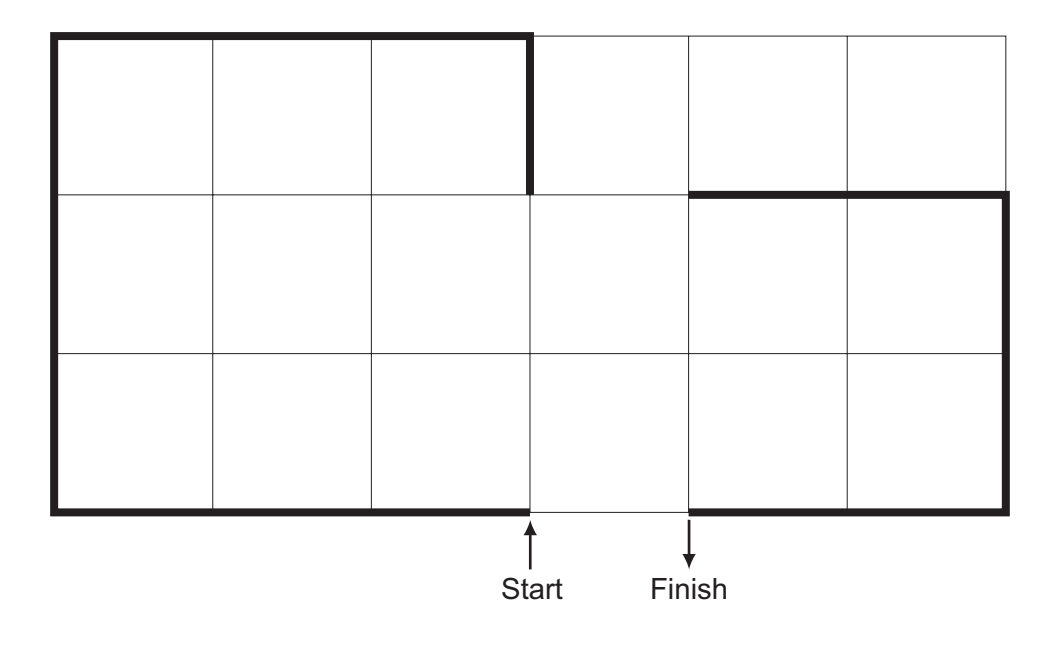

Complete the set of instructions to draw the shape (shown in bold lines).

PENDOWN LEFT 90 REPEAT  $\label{eq:3.1} \begin{split} \text{for all } \alpha \in \mathbb{R}^{n} \text{ and } \alpha \in \mathbb{R}^{n} \text{ and } \alpha \in \mathbb{R}^{n} \text{ and } \alpha \in \mathbb{R}^{n} \text{ and } \alpha \in \mathbb{R}^{n} \text{ and } \alpha \in \mathbb{R}^{n} \text{ and } \alpha \in \mathbb{R}^{n} \text{ and } \alpha \in \mathbb{R}^{n} \text{ and } \alpha \in \mathbb{R}^{n} \text{ and } \alpha \in \mathbb{R}^{n} \text{ and } \alpha \in \mathbb{R}^{n} \text{ and } \alpha$  $\label{eq:3.1} \begin{split} \text{for all } \alpha>0 \text{ and } \alpha>0 \text{ and } \alpha$ .<br>Tanta da mata da mata da mata da mata da mata da mata da mata da mata da mata da mata da mata da mata da mata  $\label{eq:3.1} \begin{split} \text{for all } \alpha \in \mathbb{R}^{n} \text{ and } \alpha \in \mathbb{R}^{n} \text{ and } \alpha \in \mathbb{R}^{n} \text{ and } \alpha \in \mathbb{R}^{n} \text{ and } \alpha \in \mathbb{R}^{n} \text{ and } \alpha \in \mathbb{R}^{n} \text{ and } \alpha \in \mathbb{R}^{n} \text{ and } \alpha \in \mathbb{R}^{n} \text{ and } \alpha \in \mathbb{R}^{n} \text{ and } \alpha \in \mathbb{R}^{n} \text{ and } \alpha \in \mathbb{R}^{n} \text{ and } \alpha$  $\label{eq:3.1} \begin{minipage}{0.9\linewidth} \begin{minipage}{0.9\linewidth} \begin{minipage}{0.9\linewidth} \begin{minipage}{0.9\linewidth} \end{minipage} \begin{minipage}{0.9\linewidth} \begin{minipage}{0.9\linewidth} \end{minipage} \end{minipage} \begin{minipage}{0.9\linewidth} \begin{minipage}{0.9\linewidth} \begin{minipage}{0.9\linewidth} \end{minipage} \end{minipage} \begin{minipage}{0.9\linewidth} \begin{minipage}{0.9\linewidth} \end{minipage} \end{minipage} \begin{minipage}{0.9\linewidth} \begin{minipage$  .<br>The contract of the contract of the contract of the contract of the contract of the contract of the contract o

 $[5]$ 

- 6 (a) Write an algorithm, using pseudocode or flowchart only, which:
	- inputs three numbers
	- outputs the largest of the three numbers

[3] (b) Write an algorithm, using pseudocode or flowchart only, which: • inputs 1000 numbers • outputs how many of these numbers were whole numbers (integers) (You may use INT(x) in your answer, e.g.  $y = INT(3.8)$  gives the value  $y = 3$ ) [4] 

(c) Describe, with examples, two sets of test data you would use to test your algorithm.

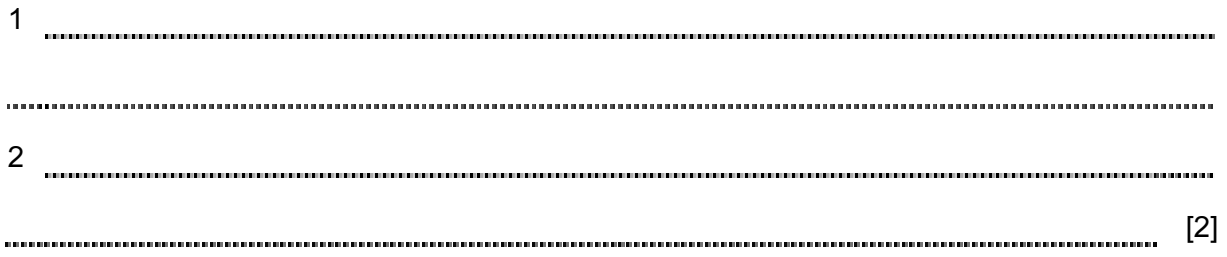

7 A database was set up to show the properties of certain chemical elements. Part of the database is shown below.

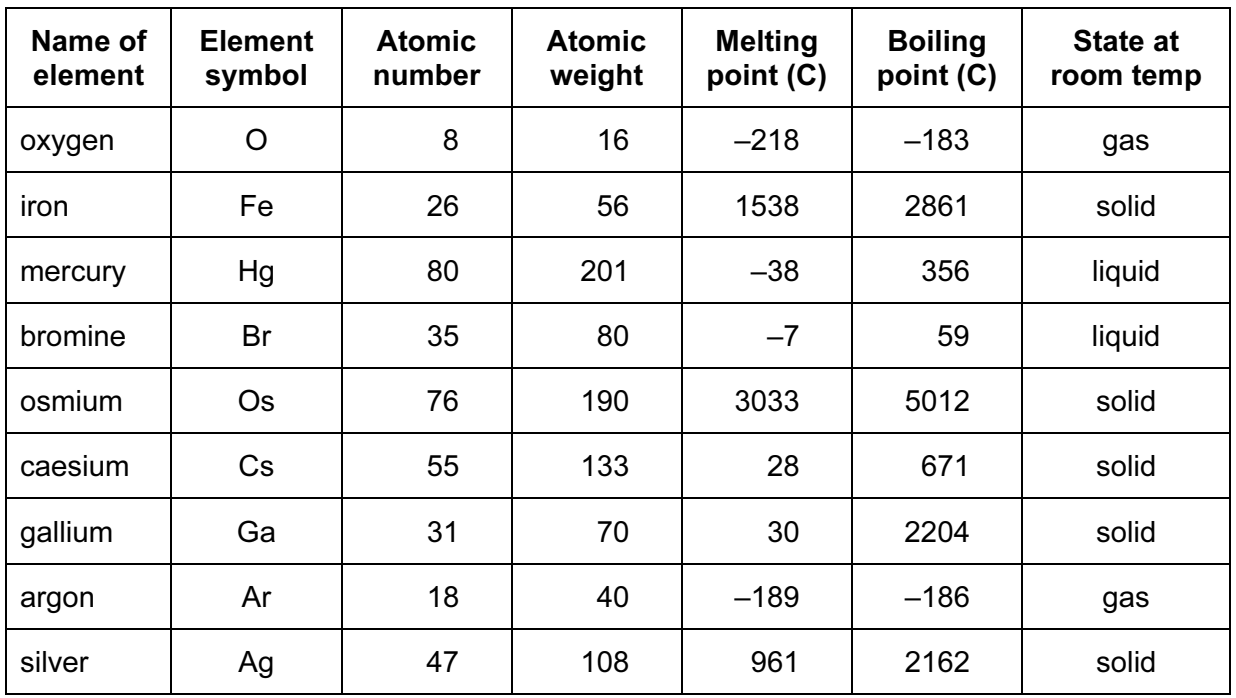

(a) How many fields are in each record?

[1]

(b) The following search condition was entered:

(Melting point (C) < 40) AND (Atomic weight > 100)

Using Element symbol only, which records would be output?

[2]

(c) Which field would be best suited as primary key?

[1] 

Permission to reproduce items where third-party owned material protected by copyright is included has been sought and cleared where possible. Every reasonable effort has been made by the publisher (UCLES) to trace copyright holders, but if any items requiring clearance have unwittingly been included, the publisher will be pleased to make amends at the earliest possible opportunity.

Cambridge International Examinations is part of the Cambridge Assessment Group. Cambridge Assessment is the brand name of University of Cambridge Local Examinations Syndicate (UCLES), which is itself a department of the University of Cambridge.